## **PUBLISHER-PAGE DESIGN TAB**

This tab is used to change the margins, orientation, size, and design of the publication. The table below describes the groups and buttons on this tab.

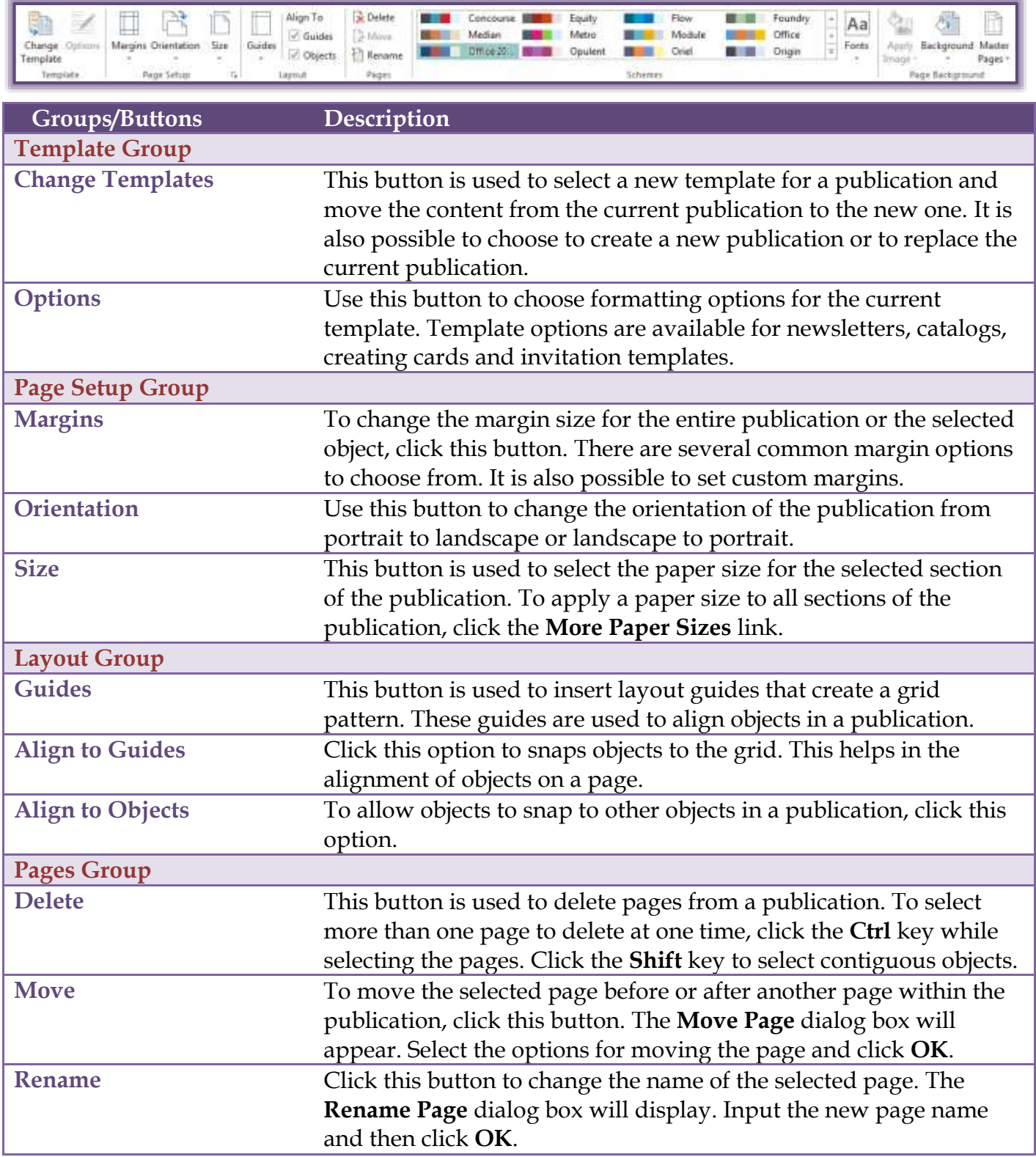

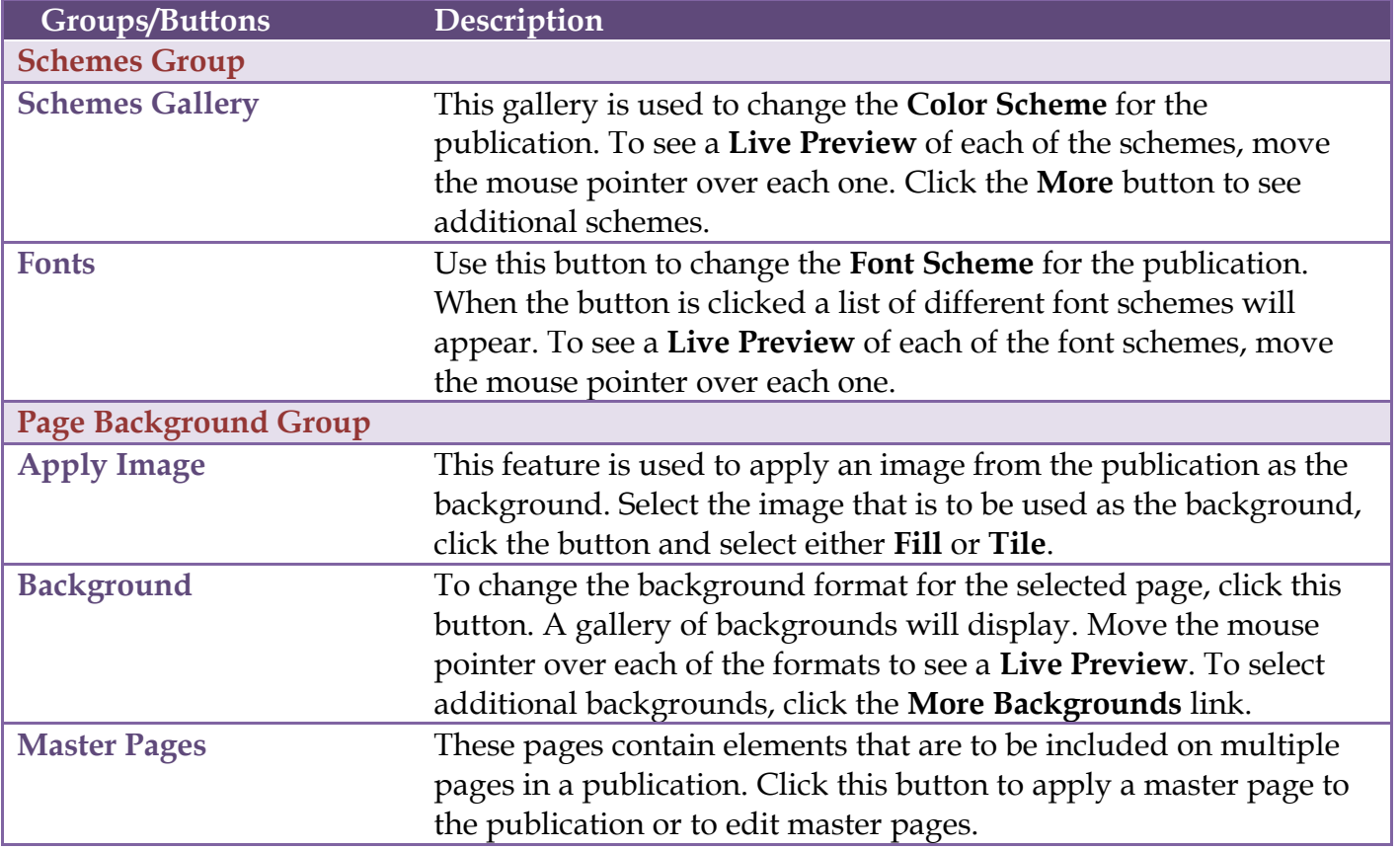